## DIVERSE USES OF PYTHON ON DIAMOND Michael Abbott, Tom Cobb, Ian Gillingham, Mark Heron

# Diamond Light Source, Oxfordshire, UK.

## *Abstract*

*Diamond Control Systems Group has used Python for a range of control system applications. These include scripts to support use of the application build environment, client GUIs and integrated with EPICS as EPICS Channel Access servers and concentrators. This paper will present these applications and summarise our experience.*

### **Channel Access Bindings Control System User Interface Python in Simulations**

A graphical user interface has been implemented at Diamond, based on the QT interface with Python (PyQt) and Channel Access bindings. The screenshot below shows an example of this applied to a photon beam front-end.

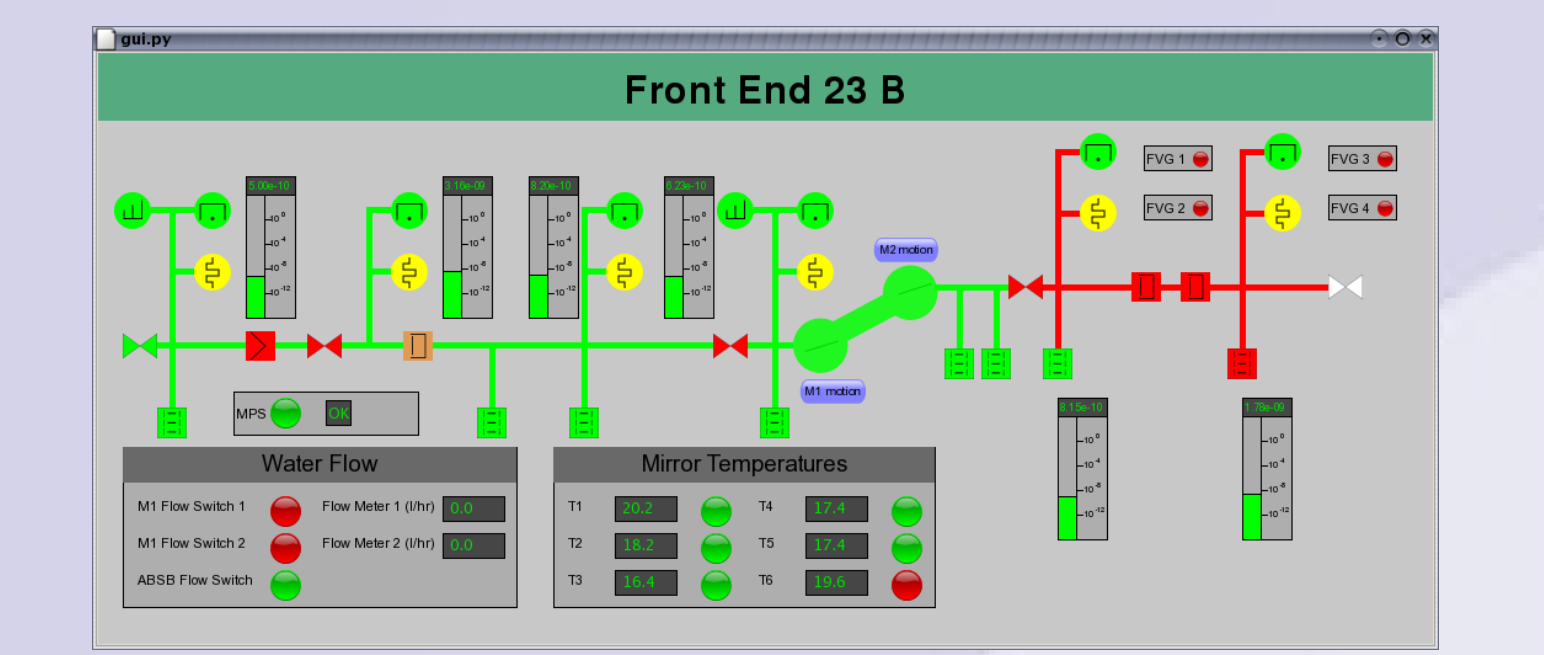

The following class diagram highlights the design pattern adopted to facilitate the implementation of widgets with specific characteristics. Only three widget classes are shown as examples in this diagram.

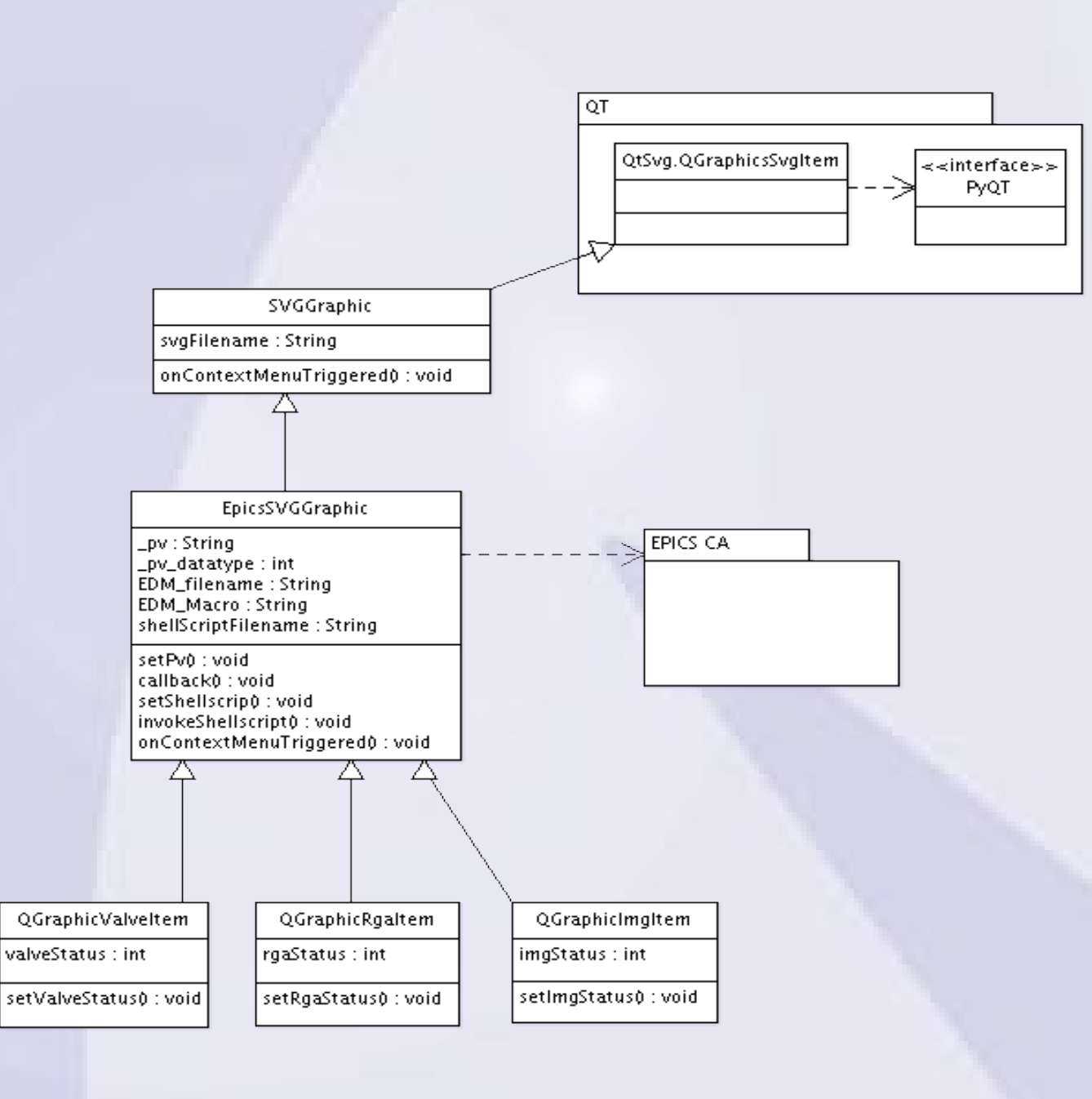

The EPICS Channel Access (CA) interface is via the Python Channel Access package (see Section 1). An example implementation (from Diamond's Front Ends interface) is abstracted in the EpicsSVGGraphic class. The application framework implements the modern QT scene/view framework. The view layout is specified by subclassing QtGui.QGraphicsView, instantiating all widgets in the constructor, defining their positions and setting their PV identifiers. When EpicsSVGGraphic is instantiated, it subscribes to updates of the given EPICS PV, by supplying its callback function to the CA interface. Update processing, specific to a graphical widget, is realised simply by overriding the baseclass callback. For instance, a valve widget will change the fill-colour of the graphical element, depending on the new valve status.

 # supported list of asyn commands commands = ["A","B","C","D"] # internal dictionary of values vals =  $\{ "A" : 1, "B" : "BEE", "C" : 3.4, "D" : [1, 2, 3, 4] \}$ 

def write(self,command,signal,value): # write <value> to internal dict self.vals[command] = value

def read(self, command, signal): # return value from internal dict return self.vals[command]

All widgets derived from EpicsSVGGraphic, also inherit full clipboard copy functionality (XDND protocol), tooltips and context menus.

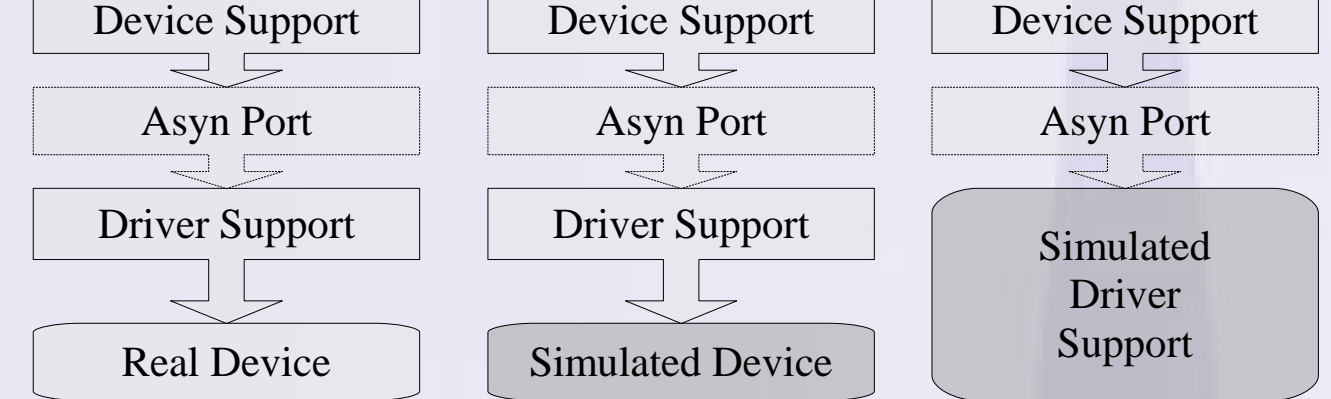

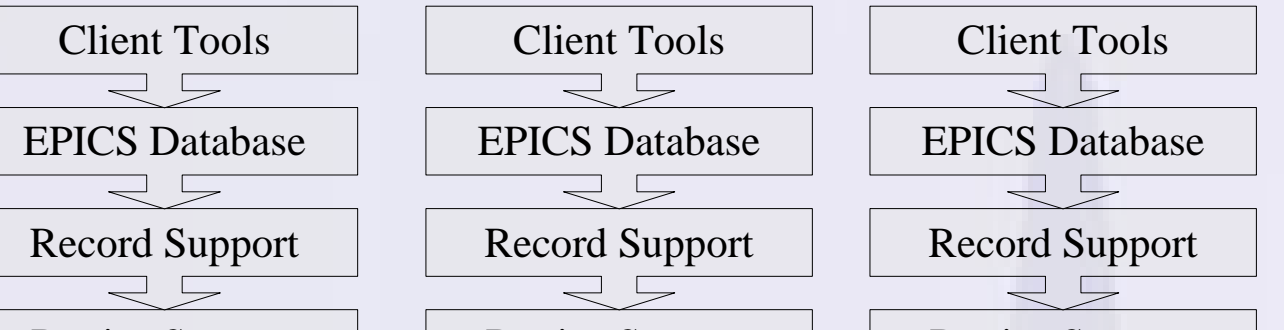

EPICS based photon beamlines at Diamond are increasingly using Asyn as an interface layer between Device and Driver Support. This abstraction allows the low level driver to be replaced with a simulation without modifying the upper levels of the structure. These simulations support early testing, not only of high level applications including EDM panels and GDA for data acquisition, but also core modules such as Asyn and Stream Device.

Python modules have been written to simulate a device in two different ways. The first method is used for serial (RS232, RS485, simple TCP/IP) devices. The second is used for more complicated devices like cameras or scaler cards. By embedding python in the Linux IOC, both classes can be instantiated in the simulation startup script.

class my\_serial(serial\_device):

Four different types of augmented value are returned: strings, integers, floating point numbers or arrays, depending on the length of the data requested — an array is only used when the data length is  $>1$ .

 # set a terminator and internal val Terminator =  $"\r\r\r\r\r"$  $val = 1$  def reply(self, command): # return reply to <command> if command=="?": return self.val else: self.val=command return "OK"

#### class my\_asyn(pyDrv):

#### **Simulated Device**

The Python class serial\_device wraps either a TCP server or a Linux pseudo serial port, deals with I/O and terminators, and provides scheduling functionality. The programmer is required to code a reply method suitable for the device. Below is the code for a device that has one internal value. It can be read by sending "?" and written by sending anything else.

#### **Simulated Driver Support** The Python class pyDrv registers itself as an Asyn port with

a variety of interfaces, provides scheduling and callback functionality and handles type conversion to and from Python native types. The programmer is required to code suitable write and read methods. The code below is for a simple example that keeps an internal dictionary object of values, and allows access to these via a series of commands.

The catools library provides three functions for access to EPICS "process variables" over channel access:

caget(pvs, …) Returns a single snapshot of the current value of each PV.

caput(pvs, values, …) Writes values to one or more PVs.

camonitor(pvs, callback, …) Receive notification each time any of the listed PVs changes.

# Library version specification required for dls libraries from pkg resources import require require('cothread')

import cothread from cothread.catools import \*

# Using caput: write 1234 into PV1. Raises exception # on failure caput('PV1', 1234)

# Print out the value reported by PV2. print caget('PV2')

# Monitor PV3, printing out each update as it is received. def callback(value): print 'callback', value camonitor('PV3', callback)

# Now run the camonitor process until interrupted by Ctrl-C. cothread.WaitForQuit()

### **Working with Values**

There are two types of values returned by catools functions: "augmented values" and "error codes". The caput function only returns an error code value (which may indicate success), while caget and camonitor will normally return augmented values, but will return an error code on failure. (To be precise, camonitor delivers values to its callback function.)

The following fields are common to both types of value: . ok and . name. This means that is is always safe to test value. ok for a value returned by caget or caput or delivered by camonitor.

#### **Augmented Values**

Augmented values are normally Python or numpy values with extra fields: the . ok and . name fields are already mentioned above, and further extra fields will be present depending on format requested for the data. As pointed out above, .ok is only false for error returns.

In almost all circumstances an augmented value will behave exactly like a normal value, but there are a few cases where differences in behaviour are observed (these are mostly bugs). If this occurs the augmentation can be stripped from an augmented value value by writing  $+$ value — this returns the underlying value in all cases.

The type of augmented values is determined both by parameters passed to caget and camonitor and by the underlying datatype. Both of these functions share parameters datatype, format and count which can be used to force the type of the data returned.